# **GILDA NAZIONALE DEGLI INSEGNANTI**

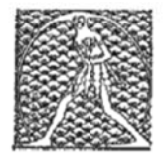

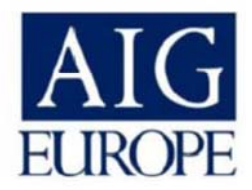

## **POLIZZA DI ASSICURAZIONE PER LA GARANZIA INFORTUNI DEGLI ASSOCIATI ALLA GILDA DEGLI INSEGNANTI STIPULATA CON LA COMPAGNIA DI ASSICURAZIONI A AIG EUR ROPE L LIMITED D**

**Polizza n n. 25487 sez. Infortuni** 

### **Massimali di garanzia**:

- E. 25.000,0 00 morte da a infortunio
- E. 30.000,00 invalidità permanente
- E. 30,00 diaria da ricovero
- E. 15,00 diaria da gesso

### **Termini di copertura (sintesi):**

L'assicurazione è prestata, nei limiti delle somme garantite, per gli infortuni subiti dagli Assicurati: durante lo svolgimento delle attività professionali, e si intende estesa anche agli infortuni che avvengano durante il tempo strettamente necessario a compiere il tragitto abituale dall'abitazione dell'Assicurato al luogo di lavoro e viceversa, comunque verificatisi entro un'ora dall'inizio o dal termine dell'orario di lavoro (rischio in itinere)

### **Modalità di denuncia dei sinistri:**

Ogni evento deve essere denunciato al più presto e comunque non oltre 30 giorni dall'avvenimento. La denuncia andrà presentata alla sede della Gilda Provinciale di appartenenza, che ne curerà la trasmissione alla sede Nazionale (fax 06/84082071), unitamente alla dichiarazione di iscrizione dell'assicurato al sindacato. (vedi allegato) ee<br>eal<br>eel<br>eri

Eventuali richieste di precisazioni o assistenza relativamente ai termini di copertura o per i sinistri possono essere inviate alla nostra email segreteriafgu@gilda-unams.it o al fax n. 06/84082071 per l'inoltro all'ufficio sinistri della Compagnia.